# **OFERTA FORMATIVA**

#### **Detalles de contacto**

Avda Europa 21, 28108 Alcobendas

Email: formacion.ecs.es@arrow.com Phone: +34 91 761 21 51

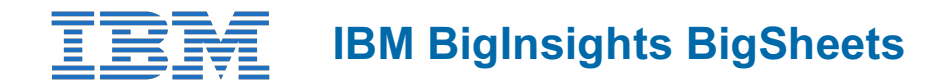

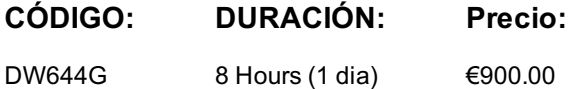

#### **Description**

This course is designed to introduce you to the capabilities of BigSheets. BigSheets is a component of IBM BigInsights through the Analyst and the Data Scientist module. It provides the analyst the ability to be able to visualize and analyze data stored on the HDFS using a spreadsheet type interface without any programming.

#### **Objetivos**

- Describe how BigSheets can help with the business and technical challenges of big data
- Create BigSheets workbooks
	- a. From data stored in Hadoop
		- b. Directly from data generated by an application
- Use BigSheets readers to properly parse data
- Create sheets within workbooks
- List the different types of functions available when creating a new sheet
- Create charts to more easily visualize BigSheets results
- Export BigSheets data to a web browser or a file in HDFS
- Integrate workbooks with Big SQL tables
- List the geospatial capabilities in BigSheets

#### **Público**

This itermediate course is designed for business analysts who do not want to deal with any coding to get insight on their data.

### **Requisitos Previos**

You should have:

- Familiarity with Hadoop **and** the Linux file system.
- Although not required, it would also be helpful for you to take the *IBM BigInsights Overview (DW613G)* to have a better understanding of how BigSheets fit into everything.

You can attend many free courses at www.bigdatauniversity.com to acquire the necessary requirements

#### **Programa**

- Using BigSheets for data analysis
- Making data available to BigSheets
- Navigating a Workbook
- Discovering data with expressions, functions, and formulas
- Integrating with Big SQL
- Visualizing data with Big SQL

#### **Fechas Programadas**

## **Información Adicional**

Esta formación también está disponible en modalidad presencial. Por favor contáctenos para más información.